# *AE monitoring of CNL's (formerly AECL) TSX experiment: concrete bulkhead*

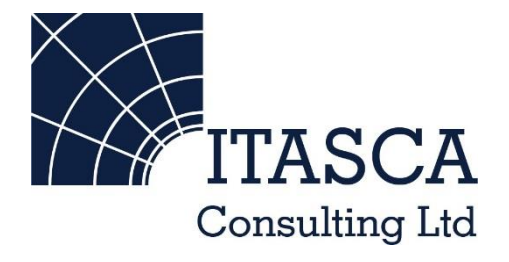

*Microseismic Geomechanics: Increased understanding; reduced risk*

### *InSite Lite*

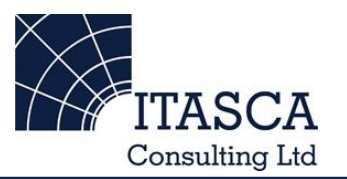

- InSite<sup>TM</sup> Lite is the free version of Itasca Consulting Ltd.'s InSite Seismic Processing software suite, provided with limited functionality and features.
- The examples shown here are taken from ICL and its partners projects.
- InSite's proprietary project (\*.pcf) files contain all the configuration, event information and links to waveforms necessary to run a project in InSite. Double-clicking on the .pcf project file launches the InSite software application.
- The InSite project waveform data (\*.esf) files include the results from the data processing. These files are imported for the project (.pcf file) through the data import management tool in InSite. Please note that not all of the available example projects are provided with example waveform data.
- For information on the operation of the InSite software, please refer to the product help files.
- For information on purchasing the full version of the InSite software, please contact us at [support@itasca.co.uk](mailto:support@itasca.co.uk)

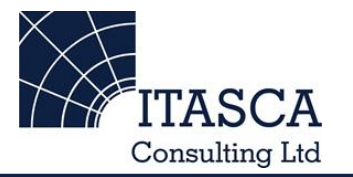

- •This example uses AE location data without waveforms. It is designed to give the user an overview of the Location Visualiser and analysis functionality. As no waveform data is provided with this example, data processing is not possible.
- The data is from the concrete bulkhead of CNL's (formerly AECL) TSX experiment.
- The AE imaged the creation of a fracture. This imaging was influential in allowing successful remedial work to be undertaken.
- The following slides give you some options to try in the software.

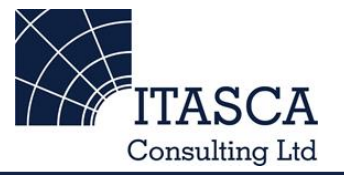

… run through the "SKB Prototype" demo presentation first as this gives a more thorough overview of the Location Visualiser.

## *Navigation: Data Visualiser*

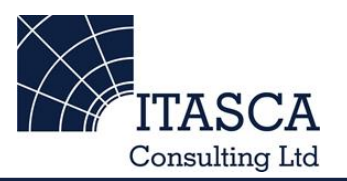

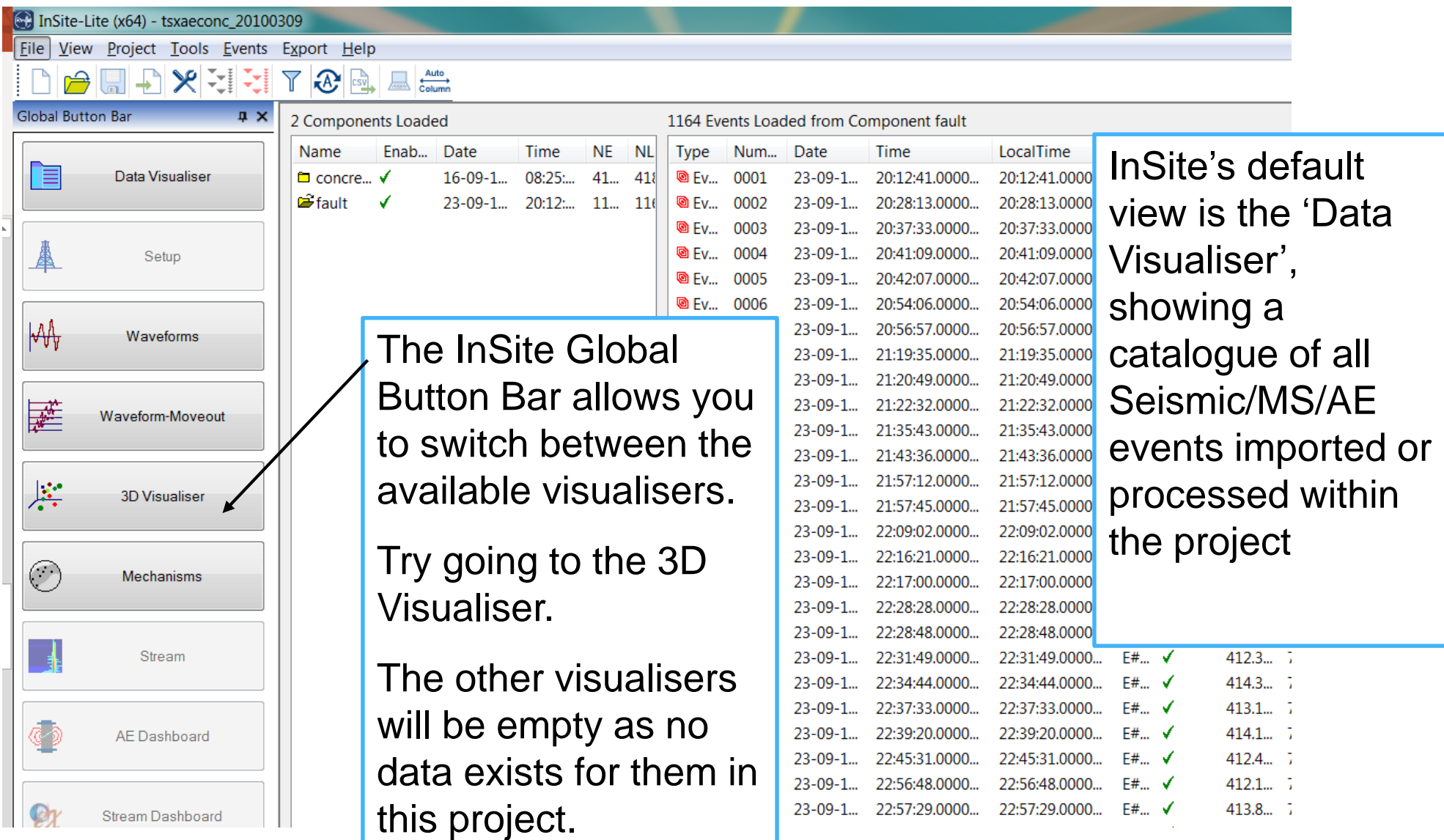

## *3D Visualiser I*

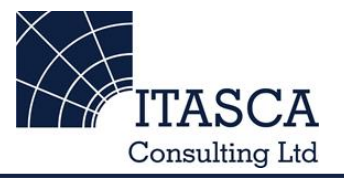

The example has already imported the geometry of the bulkhead, created as a dxf file. InSite's 3D visualiser allows displaying the events with different colour and sizes scales in a 3D scene.

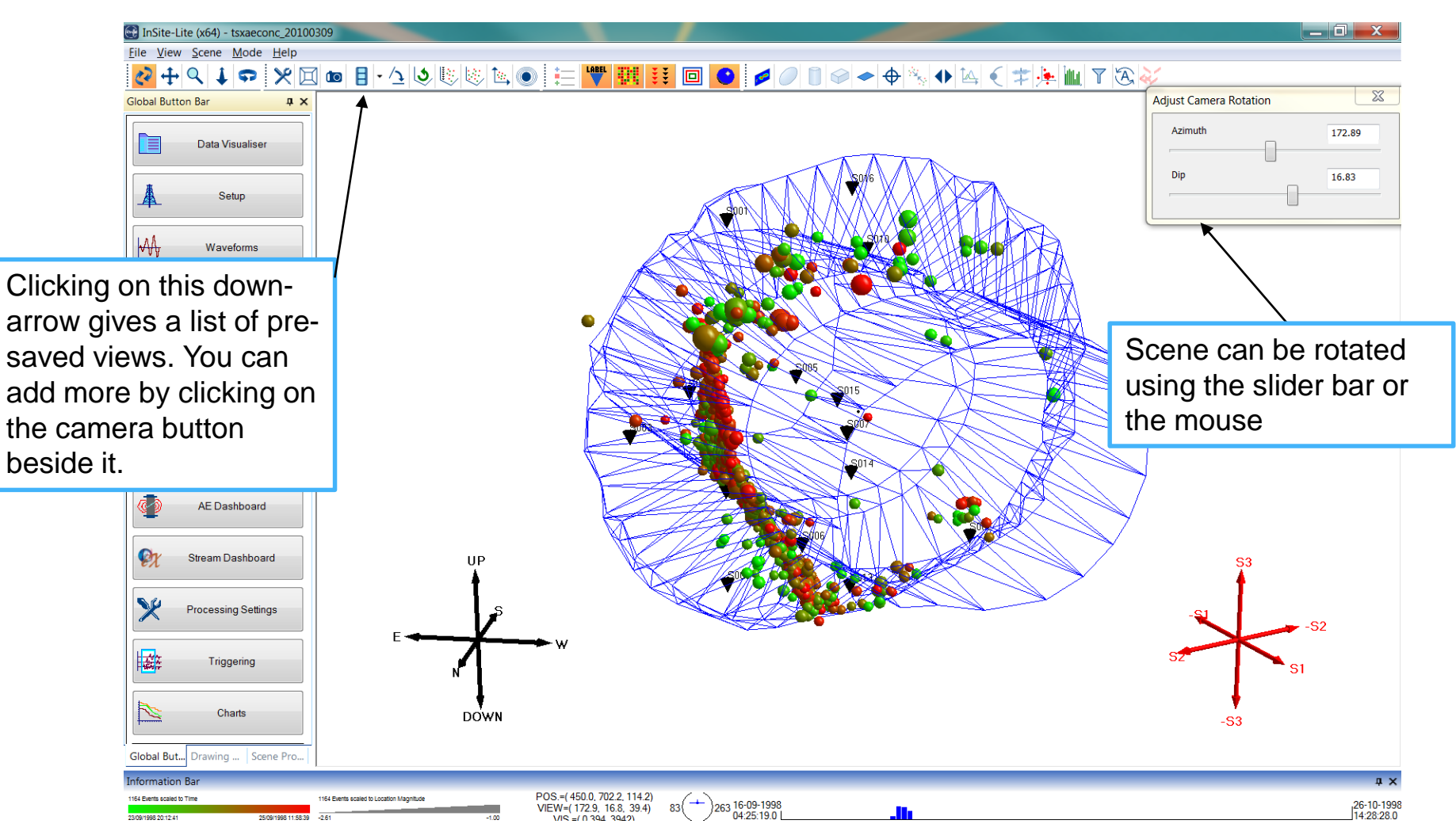

This presentation remains the intellectual property of Itasca Consulting Ltd. and is for individual use only **6** 

*3D Visualiser II*

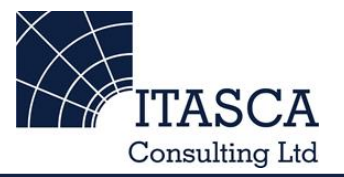

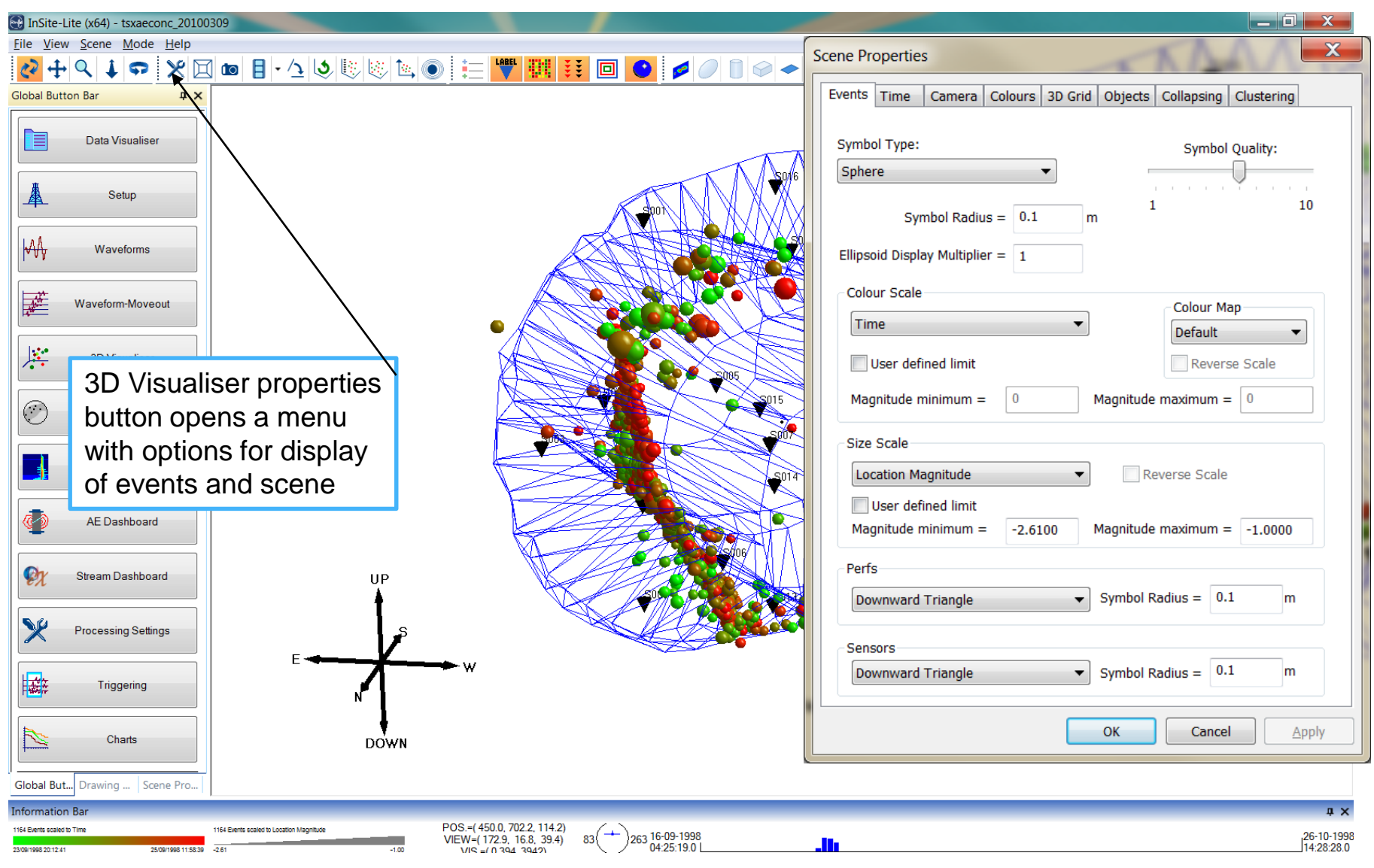

### *3D Visualiser III*

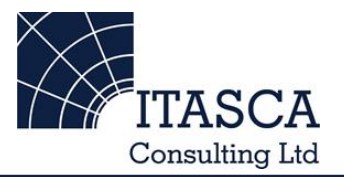

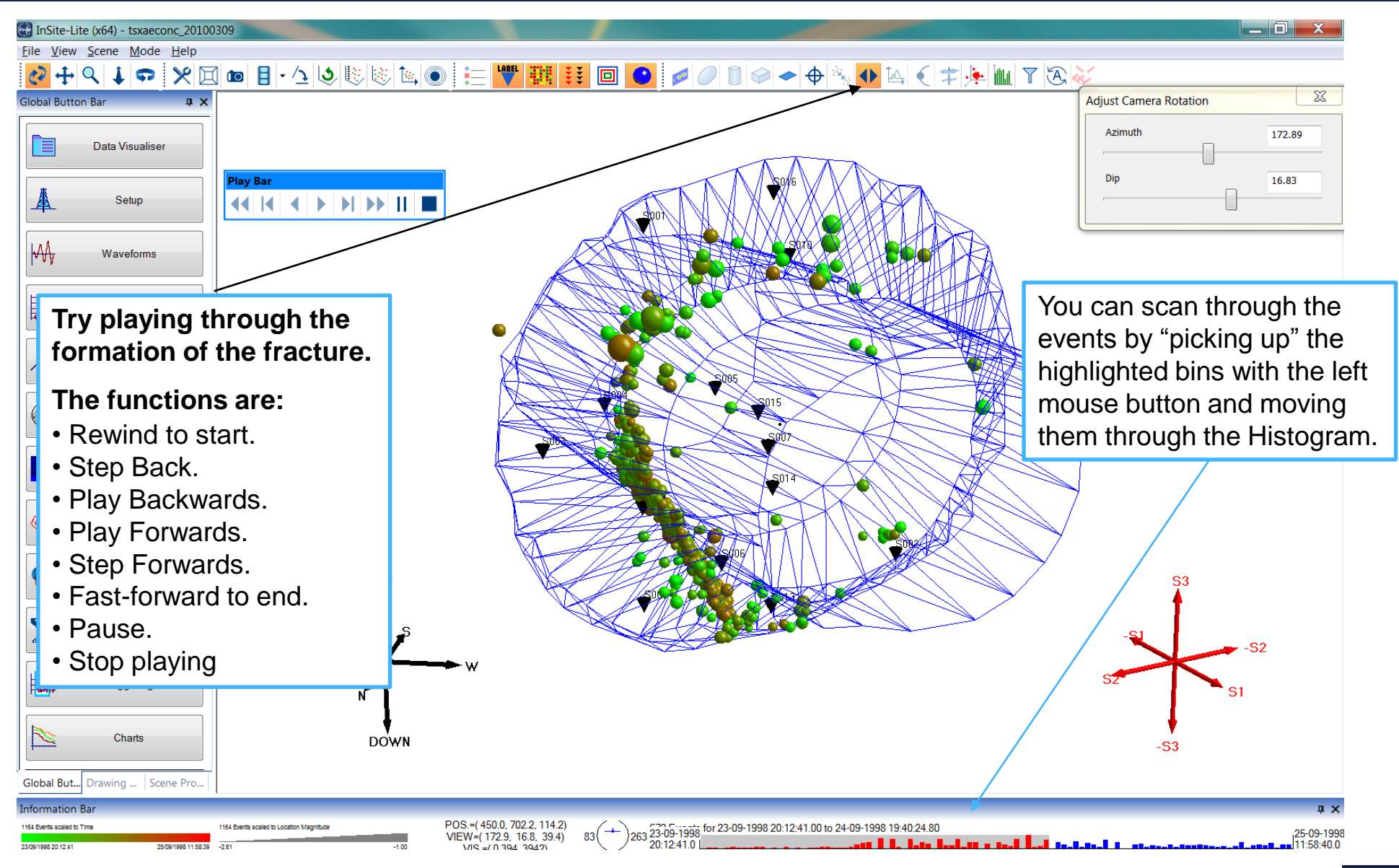

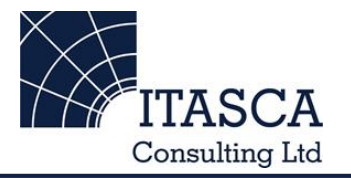

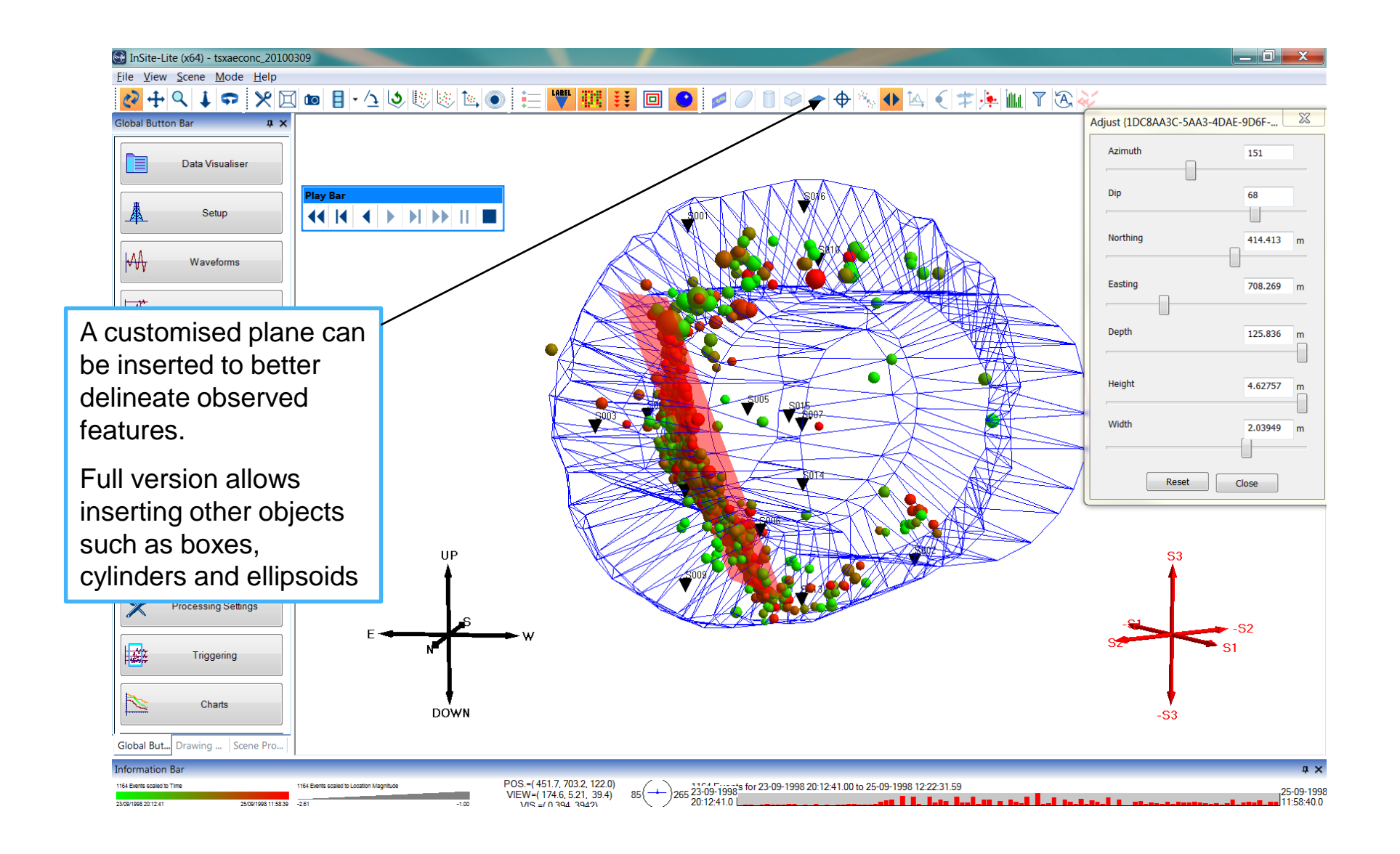